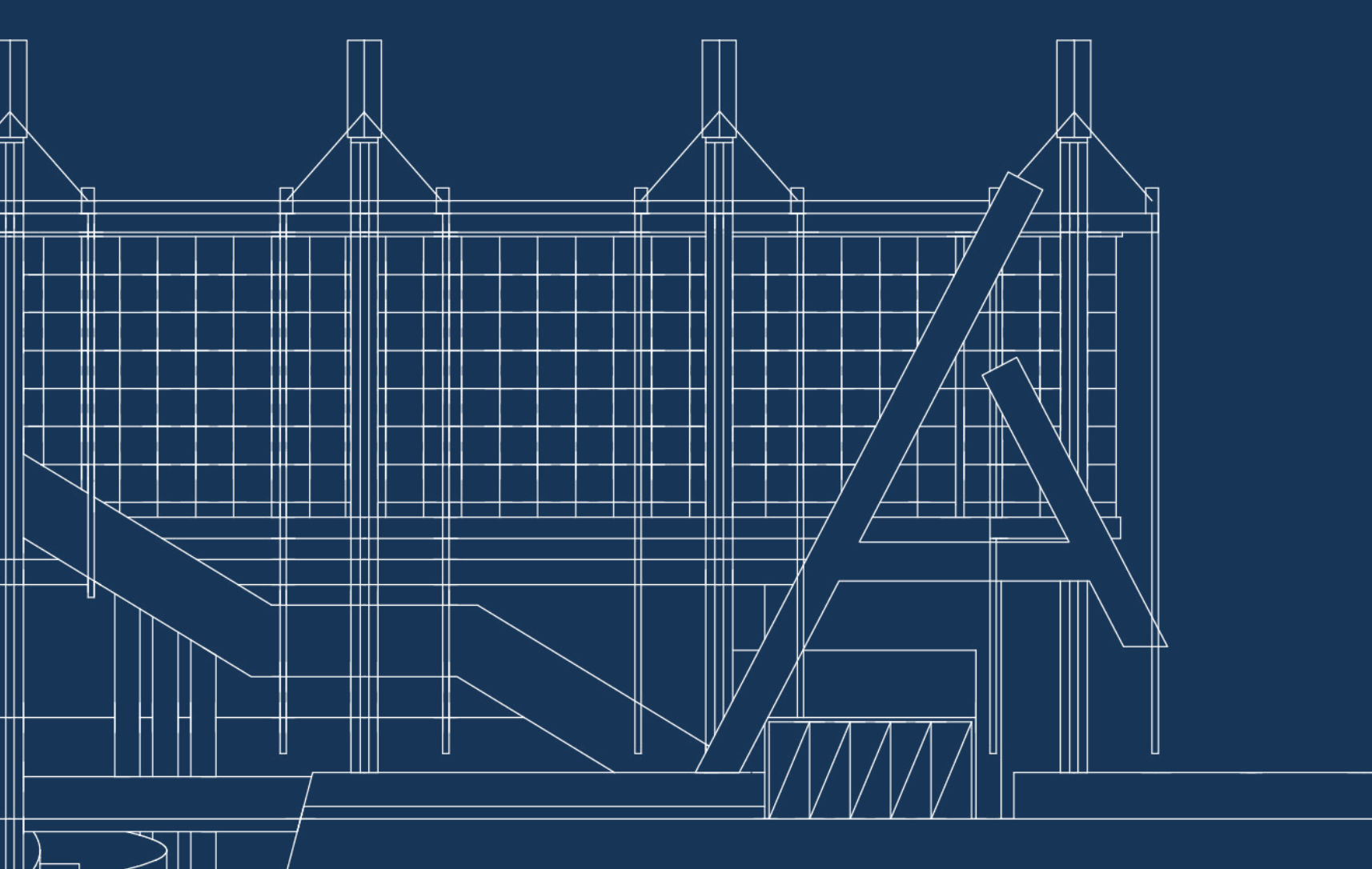

# **LINEE GUIDA PER LA COMPILAZIONE DEL PIANO DI STUDI**

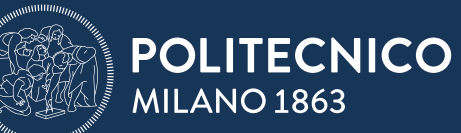

SCUOLA DI ARCHITETTURA URBANISTICA **INGEGNERIA DELLE COSTRUZIONI** 

Prima di iniziare la compilazione del piano di studi, obbligatorio per ogni anno di corso\*, ti consigliamo di leggere queste brevi linee guida che dovrebbero rendere più chiari alcuni passaggi in cui tipicamente si rischia di fare errore.

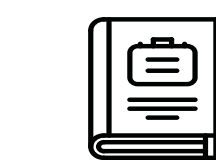

1.

2.

3.

5.

Leggi attentamente il Regolamento Didattico del tuo Corso di Studio, con particolare attenzione all'allegato tecnico (punto 14 - altre informazioni).

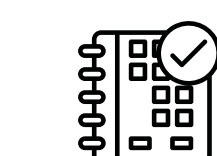

Apri contemporaneamente la pagina del piano di studi sui tuoi Servizi Online e il manifesto per la visualizzazione degli orari dei corsi, per evitare sovrapposizioni.

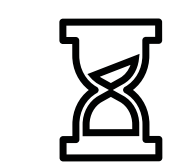

Il piano degli studi può essere lasciato in bozza, e puoi sostituirlo, fino alla scadenza.Quando cliccherai su 'Conferma Piano' non potrai più apportare modifiche.

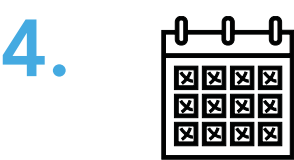

Il piano è da compilare per tutto l'anno accademico, inserendo necessariamente i laboratori e i gruppi opzione di di scadenza di presentazione . Hai però <mark>una finestra temporale tra il primo e il secondo semestre</mark> per modificare SOLO e unicamente gli insegnamenti del secondo semestre non soggetti ad allocazione.\*\* I e II semestre. Se hai fatto un errore o desidericambiare idea su un corso, non puoi cambiare il piano dopo la data

Accertati di stampare e conservare la ricevuta come documento che conforma la presentazione del piano. Non preoccuparti se sulla stampa cartacea non compaiono le sezioni dei laboratori da allocare. Li vedrai sulla tua pagina dei Servizi Online dopo la data di allocazione come da calendario a.a.

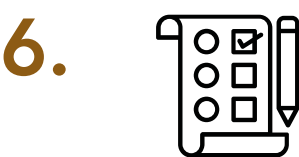

Per poter salvare e presentare il piano degli studi devi inserire un numero di CFU che ti viene indicato dal manifesto. Puoi inserire gli insegnamenti chiamati EFFETTIVI che sono indicati per il tuo Cds. Inoltre, puoi comprare insegnamenti in soprannumero. \*\*\*

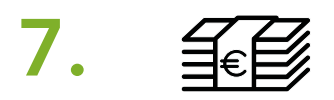

Se presenti il piano in ritardo rispetto alle date fissate nel [calendario accademico](http://www.auic.polimi.it/didattica/calendario-accademico/):

- Dovrai pagare 100 euro di mora;

- Il piano sarà soggetto a valutazione e approvazione da parte dei Coordinatori dei corsi; questa procedura richiede del tempo, tu potresti iniziare a seguire le lezioni in ritardo e verrai allocato nelle sezioni di insegnamenti e laboratori sulla base dei posti rimasti disponibili.

Quindi, controlla sempre sul sito della Scuola le date fondamentali dell'anno accademico.

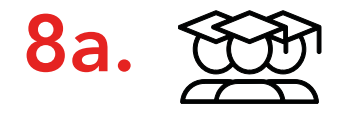

### PER LA LAUREA TRIENNALE

Se hai frequentato un corso nell'anno accademico precedente ma non hai sostenuto o superato un esame, la frequenza decade e devi rifrequentare il corso/laboratorio per poter sostenere l'esame. Quindi gli insegnamenti con frequenza decaduta non vengono inclusi automaticamente nel piano e devi selezionarli nuovamente anche se hai disponibile una terza sessione (Febbraio) per sostenere l'esame.

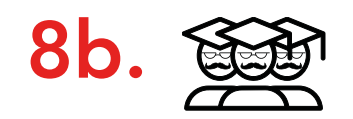

## PER LA LAUREA MAGISTRALE

Se hai frequentato i laboratori (almeno al 70%) e i corsi ma non hai sostenuto o superato l'esame, la frequenza non decade e rimane valida anche per l'anno successivo. Tuttavia, se hai necessità di rifrequentare un laboratorio o un corso, puoi cancellare la frequenza dell'anno precedente e reinserirla nel piano degli studi attuale, pagando le tasse.

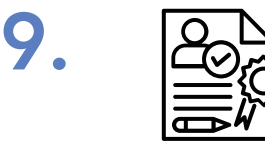

### PER LA LAUREA TRIENNALE

Se mentre stai compilando il piano degli studi, manca la verbalizzazione di un esame che hai già superato, puoi autocertificarne il superamento. Se invece non hai sostenuto o superato l'esame, che è quindi ancora da sostenere, autocertificarne il superamento è un atto illecito. Una falsa dichiarazione impedisce l'iscrizione alle sessioni d'esame dell'insegnamento autocertificato e implica la cancellazione del corso/ laboratorio e l'impossibilità di rimetterlo a piano fino all'a.a. successivo.

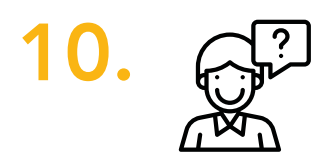

Se temi di avere un problema particolare non risolto dalle linee guida e dagli incontri pubblici all'inizio del<br>10. semestre, puoi [contattare lo staff della Scuola AUIC.](https://www.auic.polimi.it/it/menu-servizio/contatti-1/contatti-auic-per-studenti)

## NOTA BENE

\* Se sei iscritto al primo anno alla Laurea Triennale di Progettazione dell'Architettura, il piano di studio viene generato d'ufficio e non devi compilarlo. Dal secondo anno, invece, devi compilarlo.

\*\* Gli studenti che si immatricolano alla Laurea Magistrale nel secondo semestre, possono compilare il piano SOLO con gli insegnamenti del secondo semestre.

\*\*\* Se sei iscritto alla Laurea Triennale di Progettazione dell'Architettura e Ingegneria Edile e delle Costruzioni, puoi avere CFU in soprannumero solo se hai già acquisito 145 CFU.

A seconda del numero di CFU che inserisci all'anno, dovrai pagare una tassa di contributo omnicomprensivo come segue:

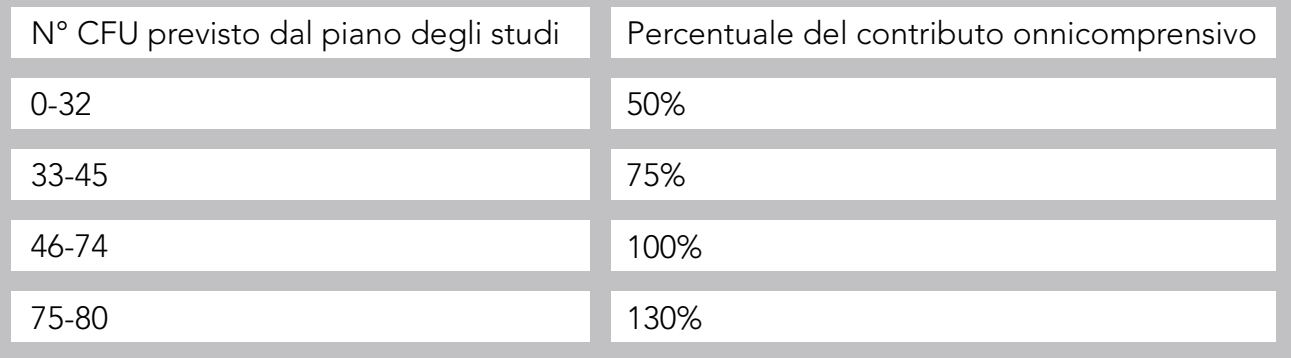